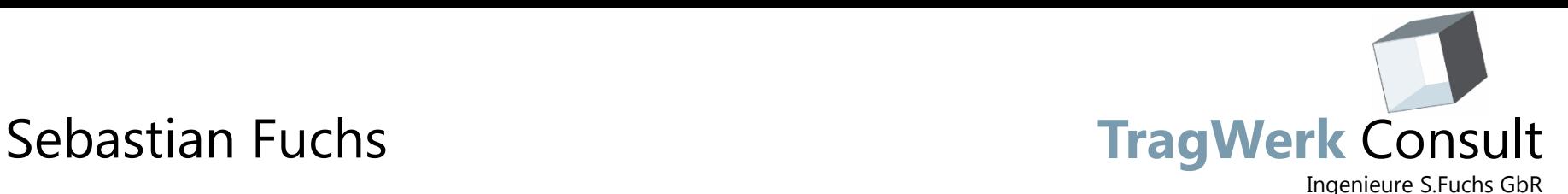

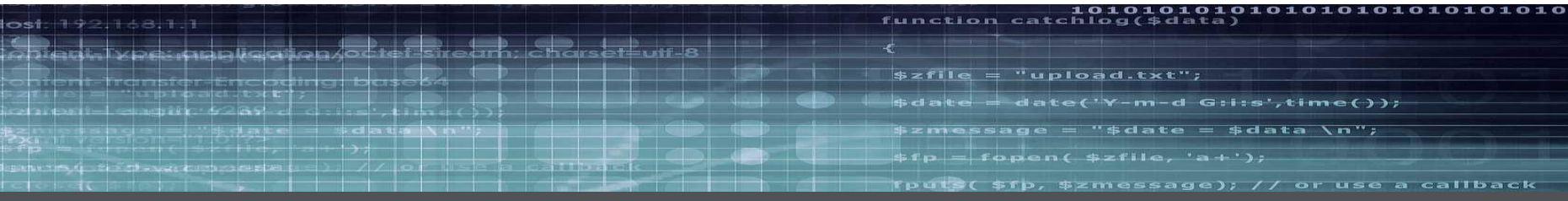

# **Erschließung domänenübergreifender Informationsräume mit Multimodellen**

Java User Group Saxony Dresden, 01.02.2016

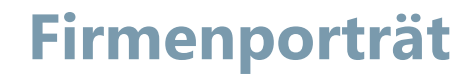

#### Partner

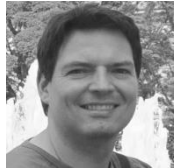

Dr.-Ing. Sebastian Fuchs

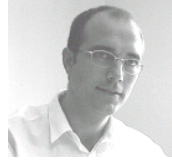

Dr.-Ing. Frank Purtak

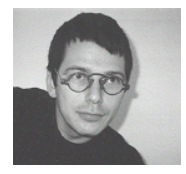

Dipl.-Ing. Wolfgang Döking

## **IT-Beratung**

**Fachlich: Bauinformatik, Multimodelle**

**Methodisch: Software-Factories, MDSD**

**Technologisch: Java, Eclipse RCP**

### **Standorte**

**TragWerk** Consult

Ingenieure S.Fuchs GbR

Dresden **D** 

**Stuttgart** 

#### Mitarbeiter

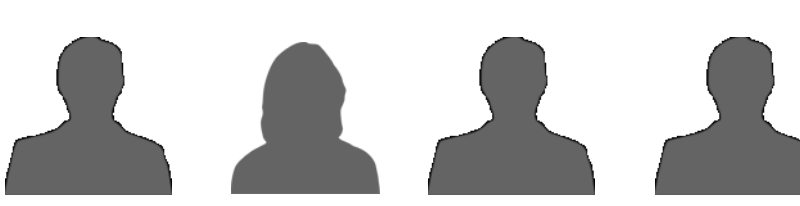

01.02.2016 Java User Group Saxony

Host

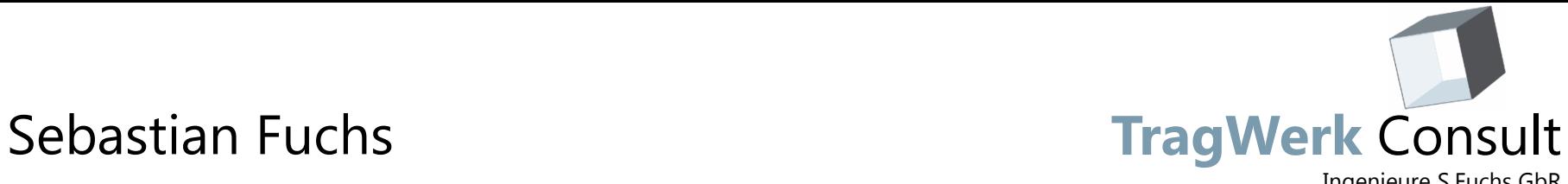

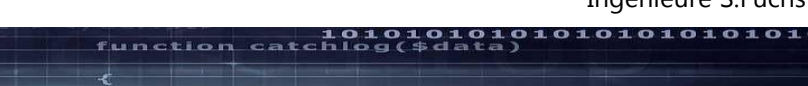

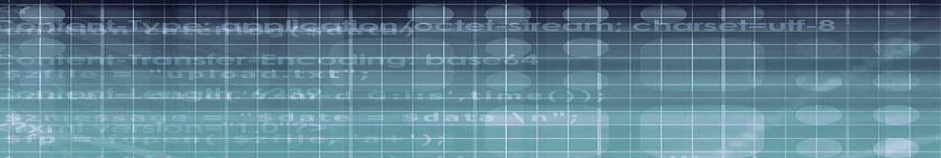

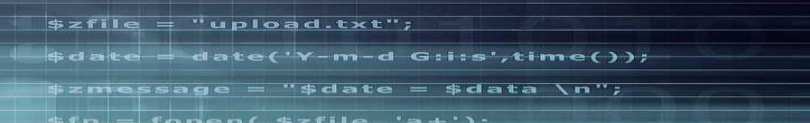

**TPULS(**  $5FD$ \$zmessage); or use a callback

# **Motivation und Ansatz**

fas n c

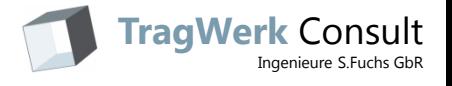

## **Domänenübergreifender Informationsbedarf**

Information • Aufgabenspezifscher & interdisziplinärer Ingenieur Informationsbedarf Fachmodell A • Repräsentation durch Fachmodell B separate & heterogene Fachmodelle Fachmodell … • Problem: Erschließung der  $1e<sub>0</sub>$ Beton- und Stahlbetonarb modell-, format- und domänen- $1.1.10.$ Schalung Stützen d=60cm Schalu... 2668.248 Bewehrung Stützen d=60cm Betonst... 109,350 übergreifenden Information 2011 lan Feb Mrz 8.0G herstellen (0%) **?**9.0G herstellen (0% 10.0G herstell Ingenieur • Beispiel: Berechnung eines Zahlungsplans

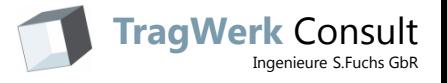

## **Ziel: Singulärer Informationsraum**

### Gesteigertes Informationspotential durch verknüpfte Daten

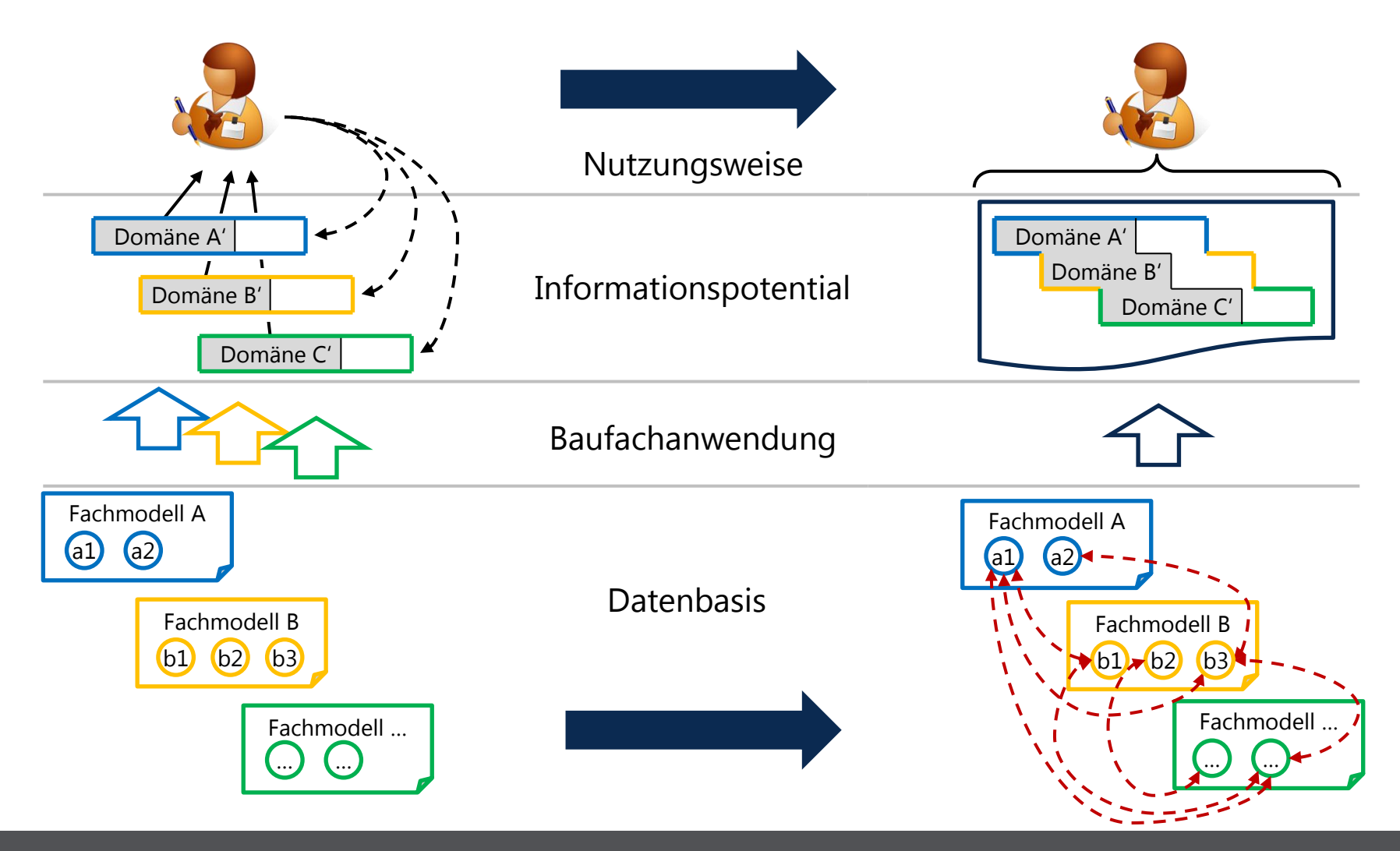

01.02.2016 **Java User Group Saxony** Java User Group Saxony

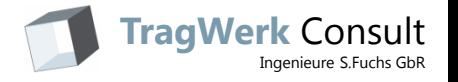

## **Das Multimodell-Konzept**

Übertragbar, domänenneutral, kompatibel zu bestehenden Anwendungen

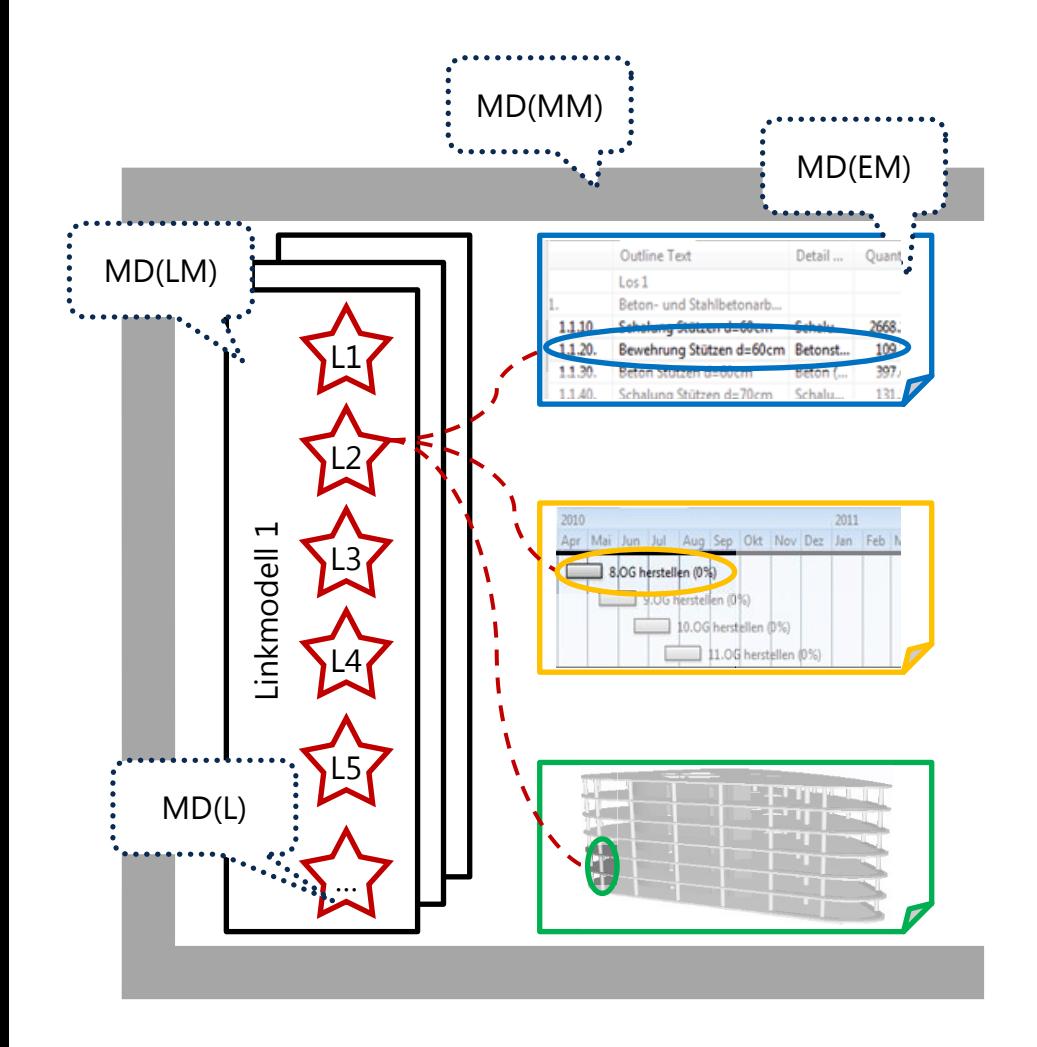

- Unveränderte Daten im Originalformat
- Keine Beschränkung auf bestimmte Domänen
- Explizite, externe Links
- Optionale Metadaten (MD(x))

#### Beispiel-Link:

- LV-Position
- Vorgang
- Stütze

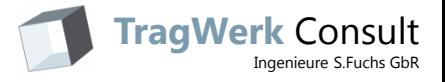

## **Die Multimodell-Methode**

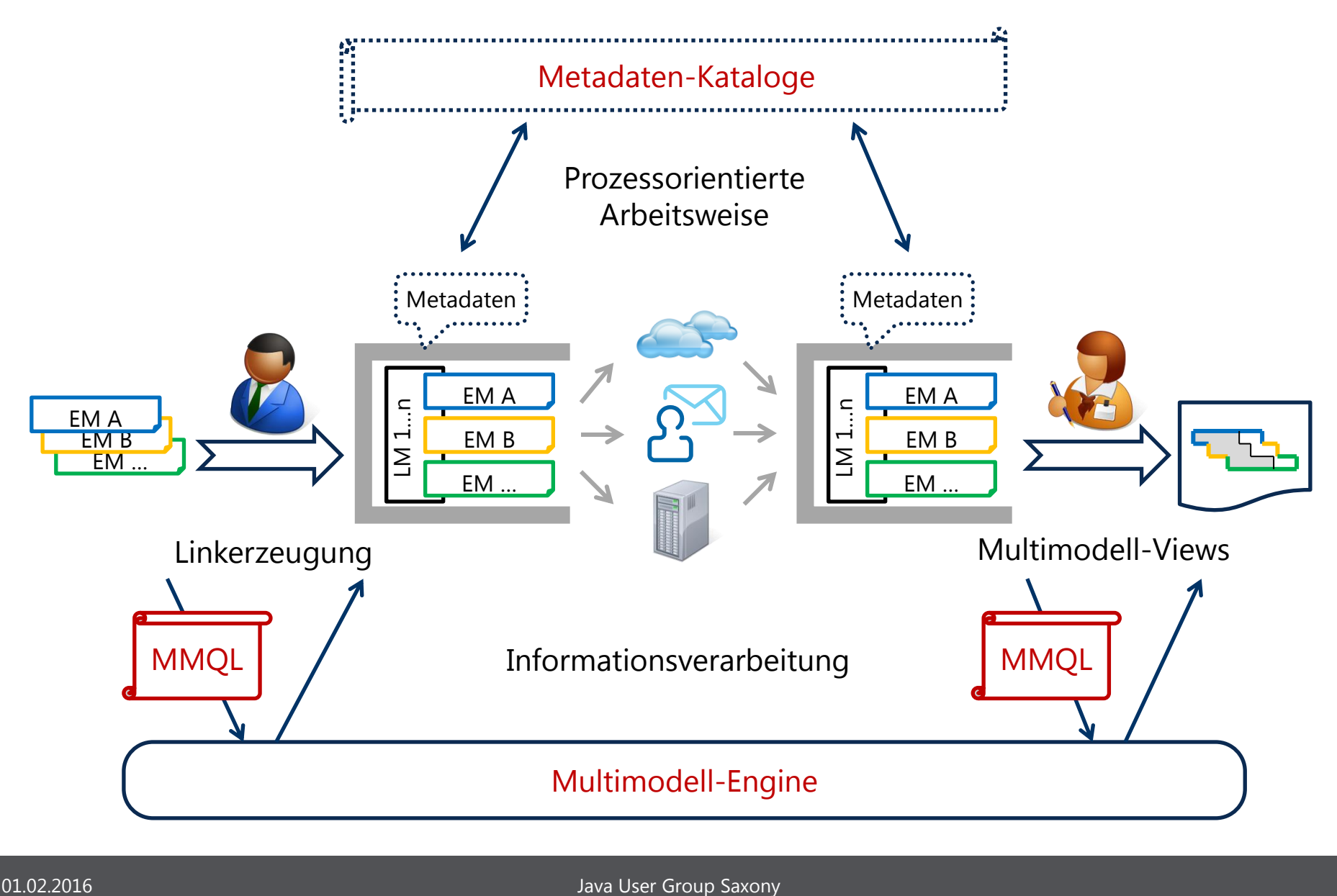

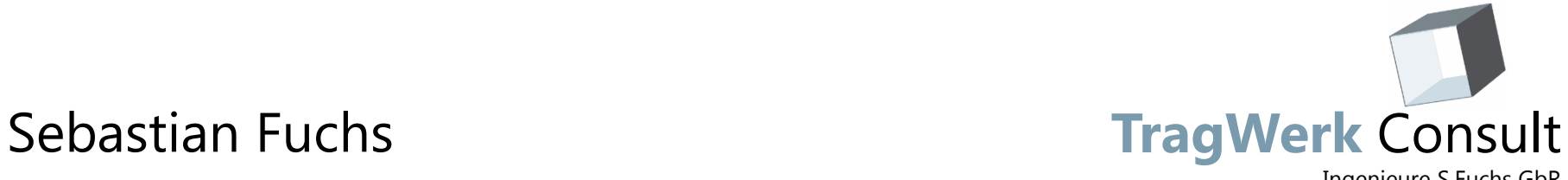

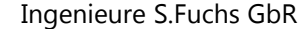

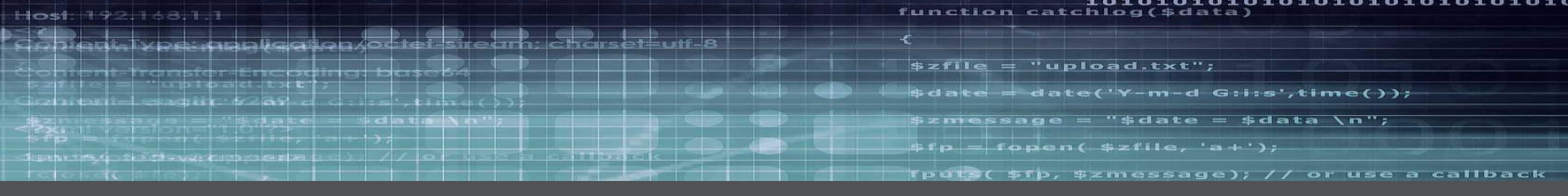

# **Grundlagen der Multimodell-Methode**

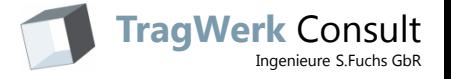

## **Explizite, externe Linkobjekte**

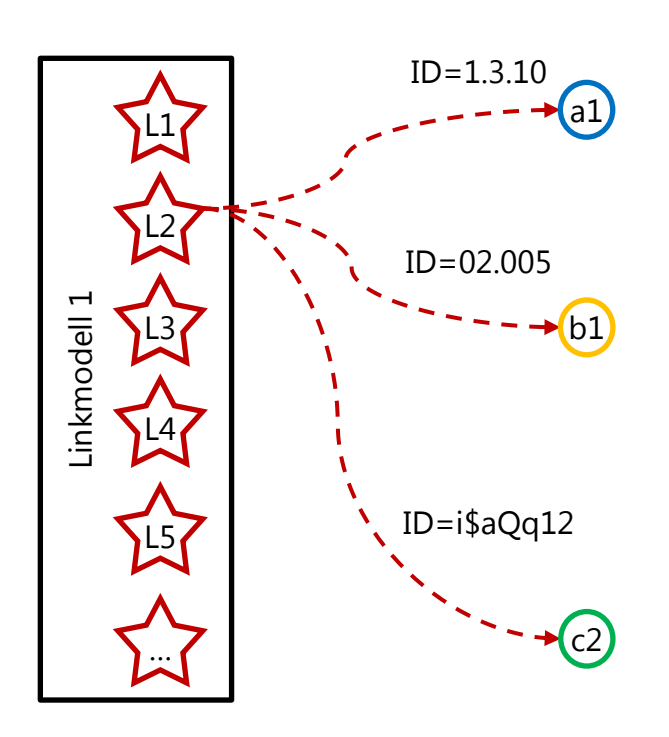

### Links sind ID-basiert

• Ermöglicht unveränderte Elementarmodelle

## Links sind mehrwertig

- Mehr als 2 verlinkte Elemente möglich
- Mehr als 2 Elementarmodelle möglich

## Links sind aufgabenspezifisch

• Gruppierung von Links mit gleichem Zweck

 $\rightarrow$  Linkmodell

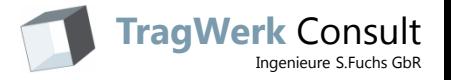

## **Das Generische Multimodell**

Datenschema eines universellen Multimodells

- Domänenneutral: beliebige Elementarmodelle
- Interne Repräsentation in einer universellen Multimodell-Software
- Serialisierung: neutrales Datenaustauschformat (MM-Container)

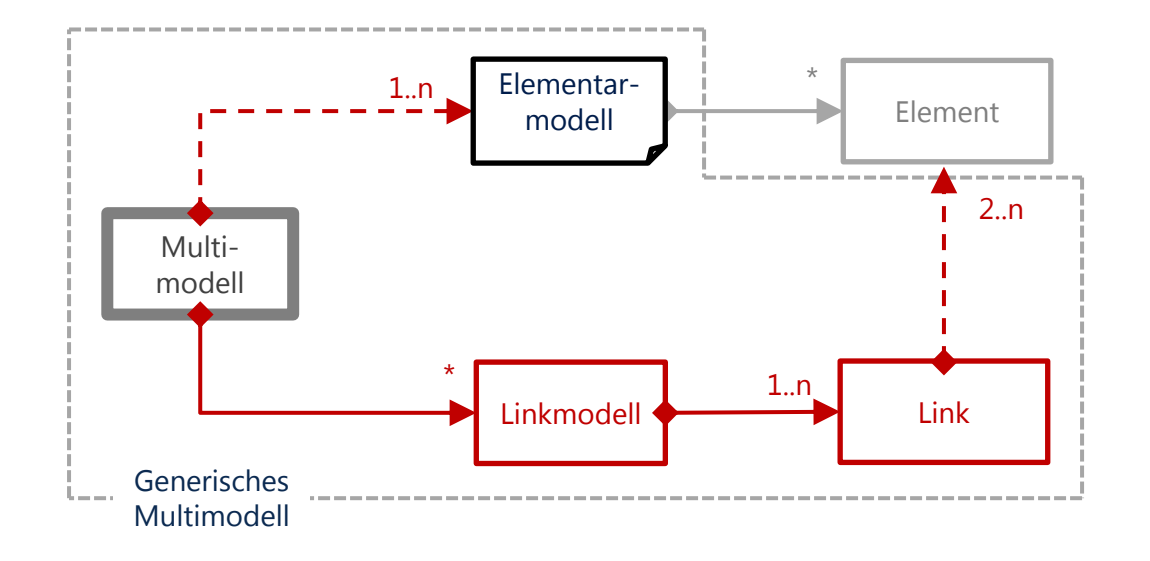

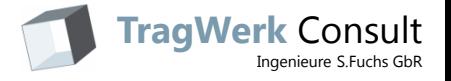

## **Das Ideelle Elementarmodell**

### Homogener Zugriff auf beliebige Originalformate

- Virtuelle Struktur: Zugriffsschnittstelle auf traditionelle Parser
- Idealisierte Abbildung gängiger Datenmodelle: Aggregation primitiver Daten zu komplexen Typen
- Bisher ist kein Baufachmodell bekannt, welches nicht im Multimodell anwendbar ist

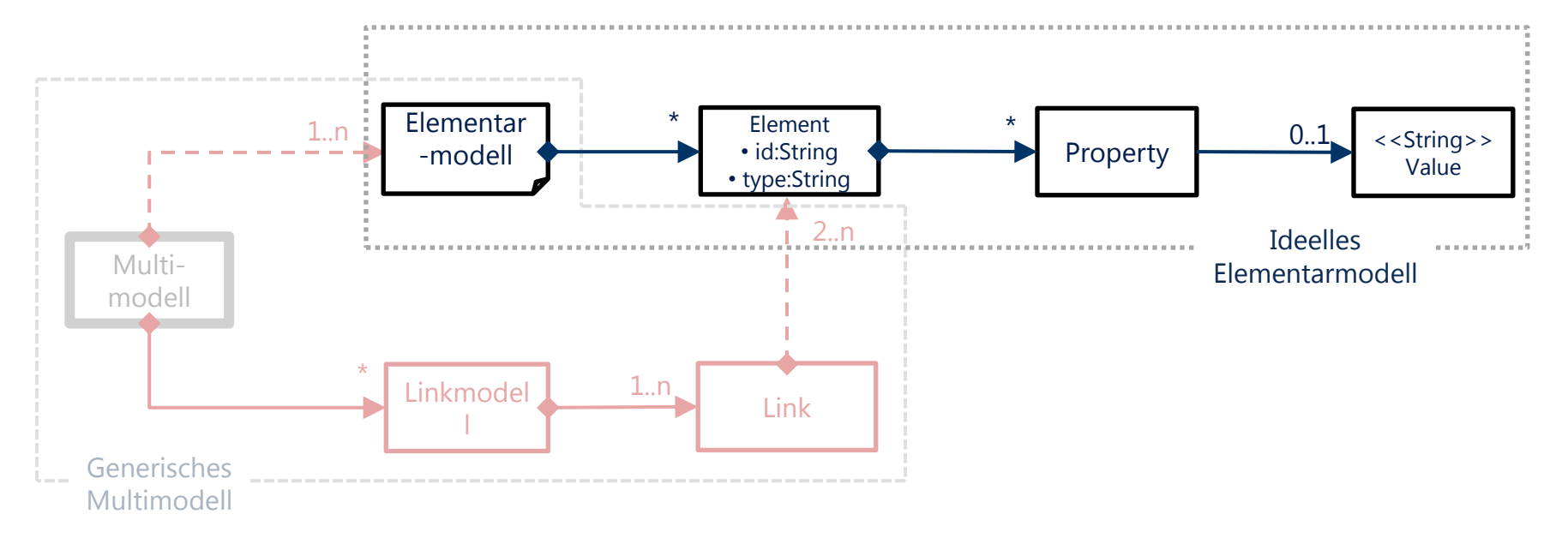

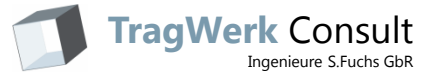

## **Multi-Model Query Language (MMQL)**

### Erzeugung von Links & Multimodell-Views

- Sprachparadigma: mengenorientiert, deklarativ
- Syntax und Semantik in Anlehnung an SQL
- Beliebig tief verschachtelte Kriterien

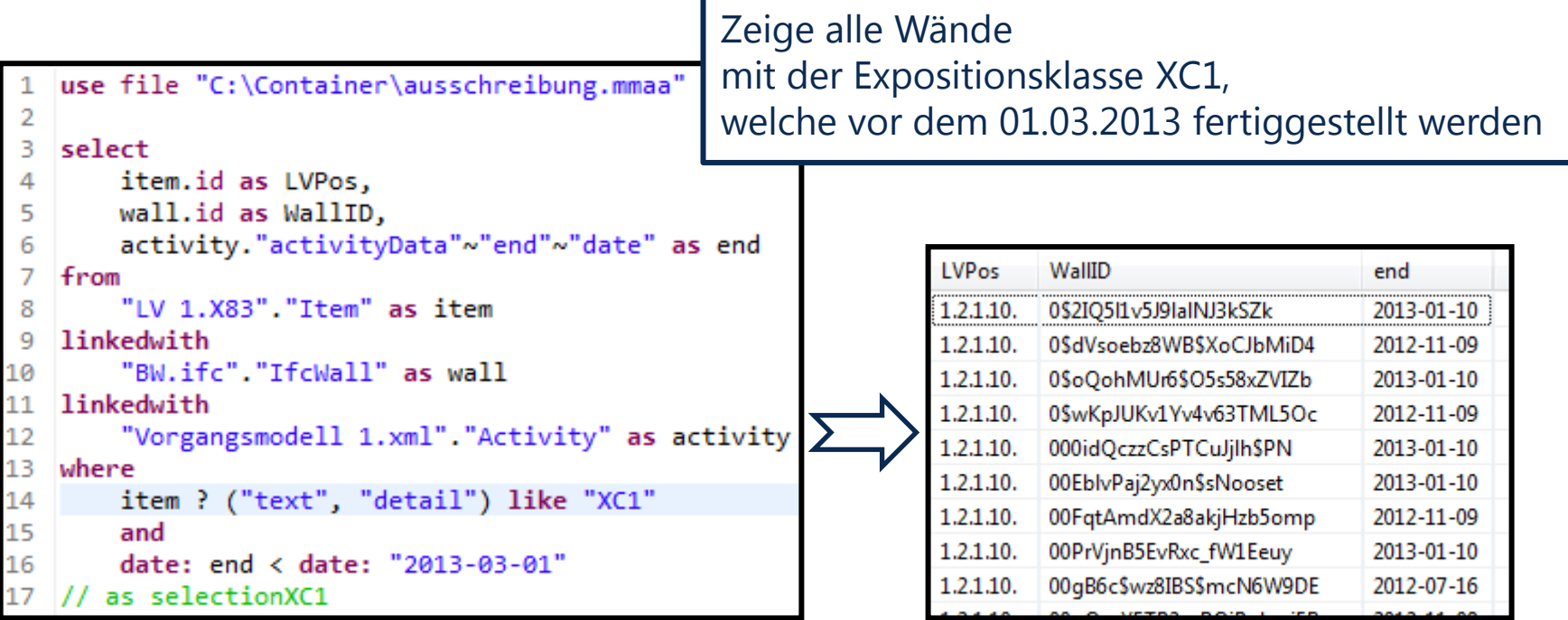

Host:

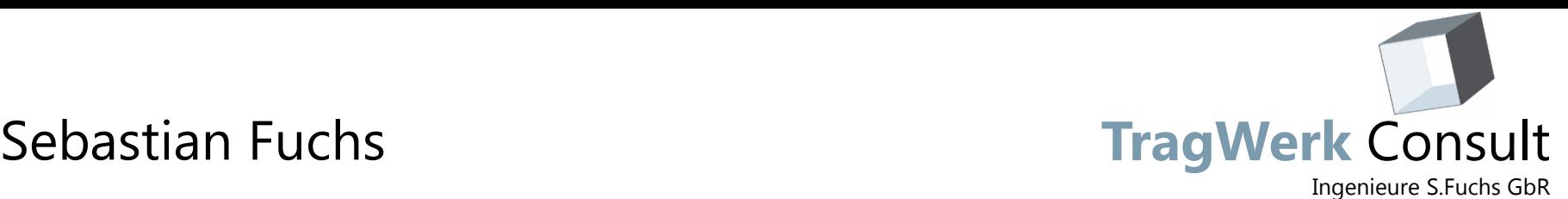

l O

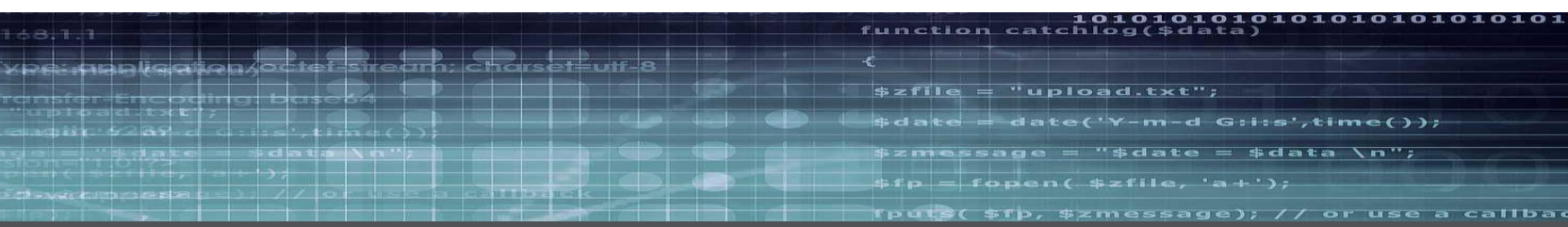

# **Multimodell-Views**

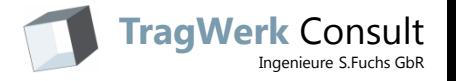

## **Voraussetzung: Linkerzeugung**

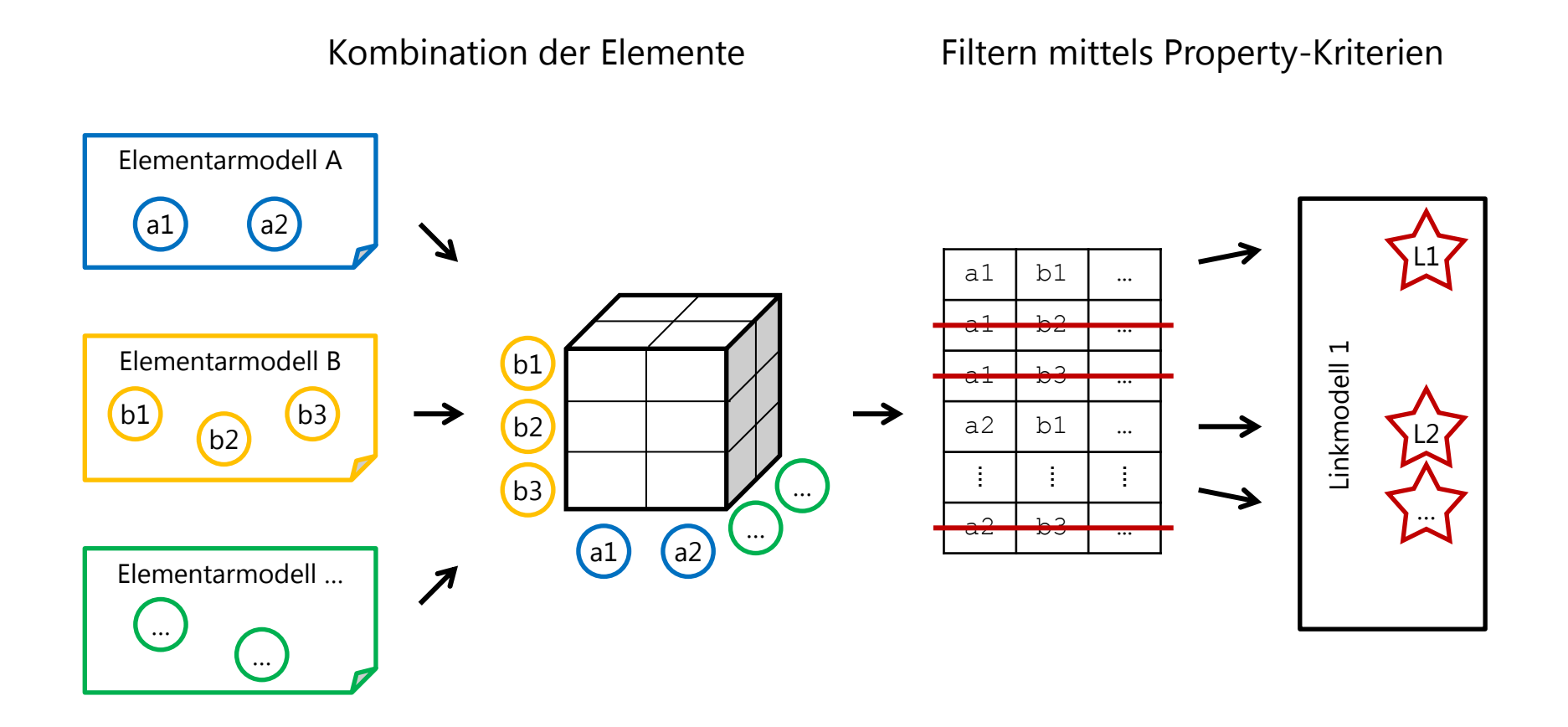

Zusammenfassung zu mehrwertigen Links im Nachgang möglich

01.02.2016 Java User Group Saxony

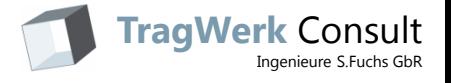

## **Prinzip des Multimodell-Filterns**

## Kombination aus Elementarmodell-Filtern und Linkauswertung

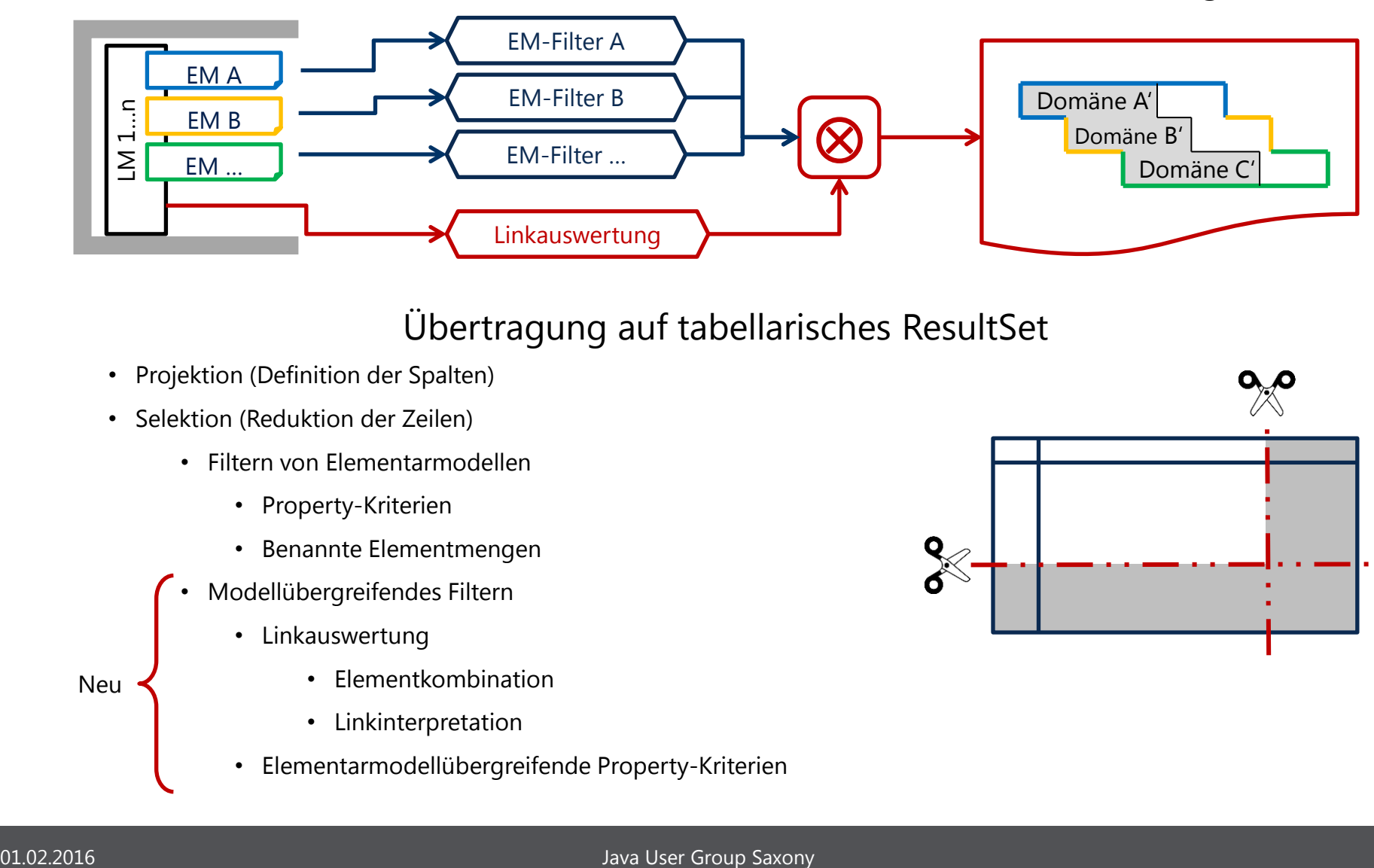

## Übertragung auf tabellarisches ResultSet

- Projektion (Definition der Spalten)
- Selektion (Reduktion der Zeilen)
	- Filtern von Elementarmodellen
		- Property-Kriterien
		- Benannte Elementmengen
	- Modellübergreifendes Filtern
		- Linkauswertung
- Elementkombination Neu
	- Linkinterpretation
	- Elementarmodellübergreifende Property-Kriterien

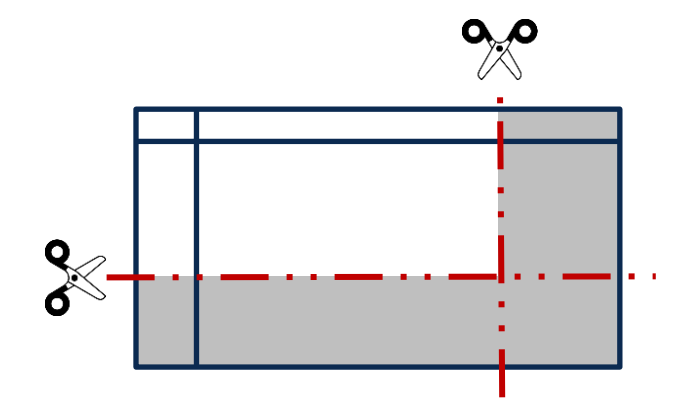

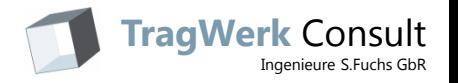

## **Strukturelle Linksemantik - Elementkombination**

## Elementkombination

- Zu betrachtende Element-Typen
- Unverlinkte Elemente im Ergebnis ?

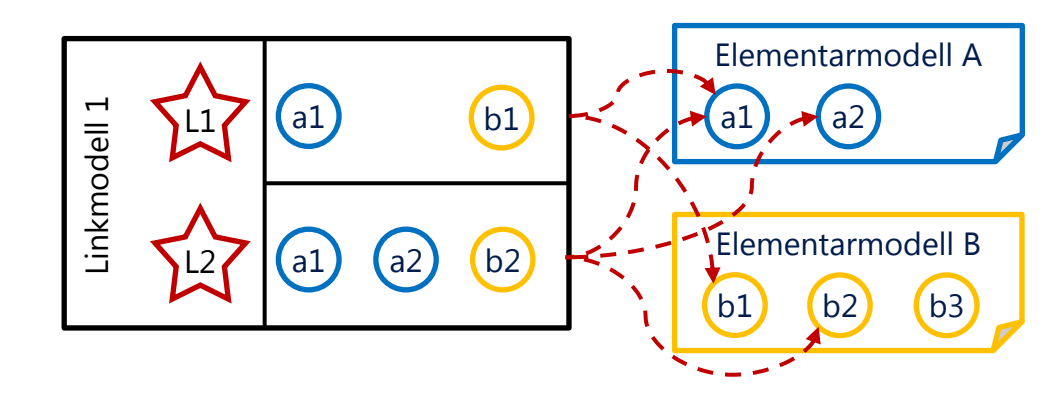

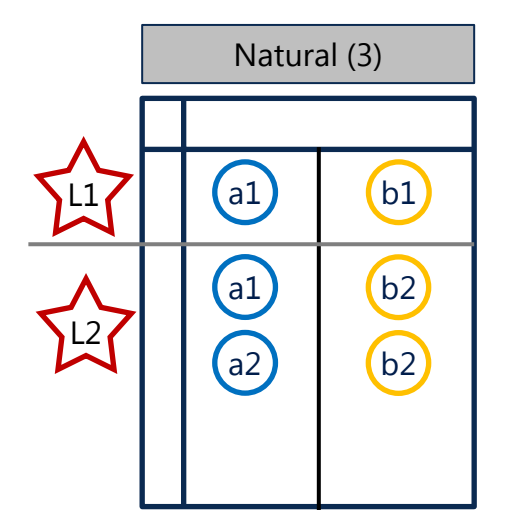

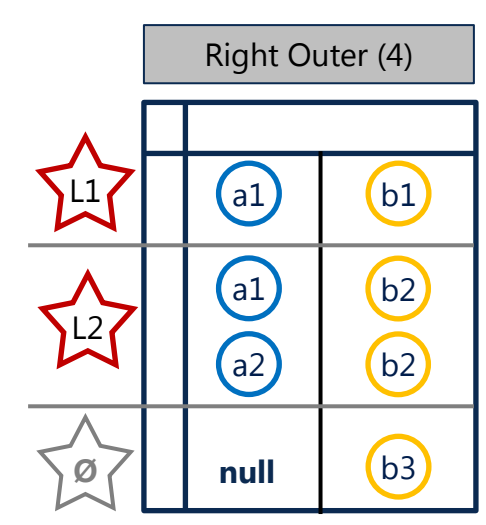

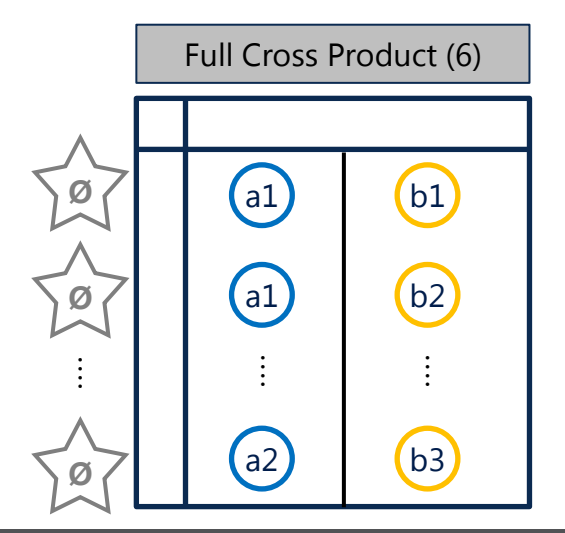

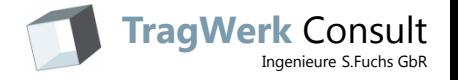

## **Strukturelle Linksemantik**

Prinzipielle Deutungsmöglichkeit nicht/vorhandener mehrwertiger Links

• Fachliche Entscheidung auf Nutzerebene

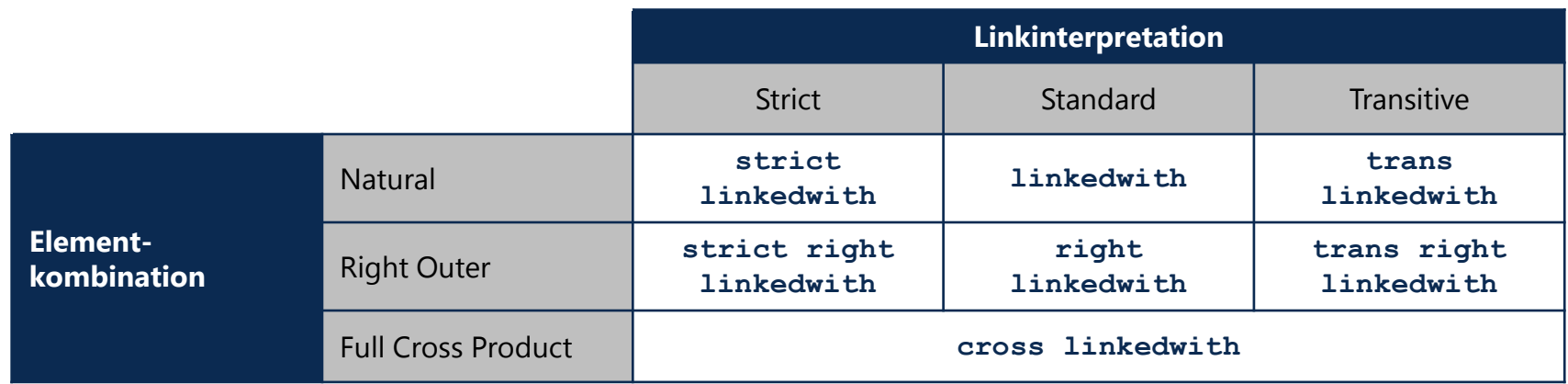

*Modifikatoren der MMQL-linkedwith-Anweisung*

In allen Systemen mit mehrwertiger Linkauswertung relevant

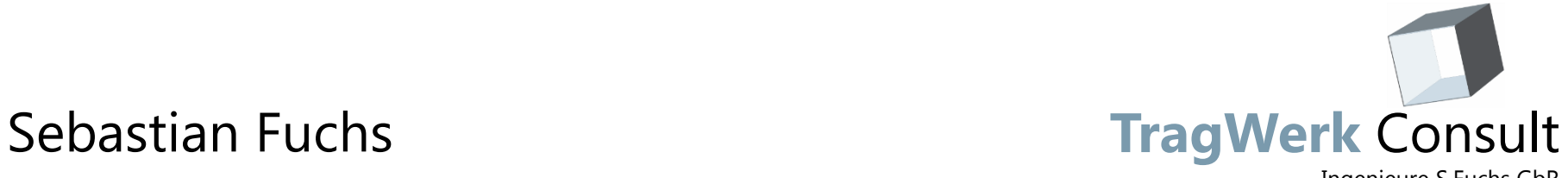

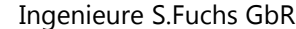

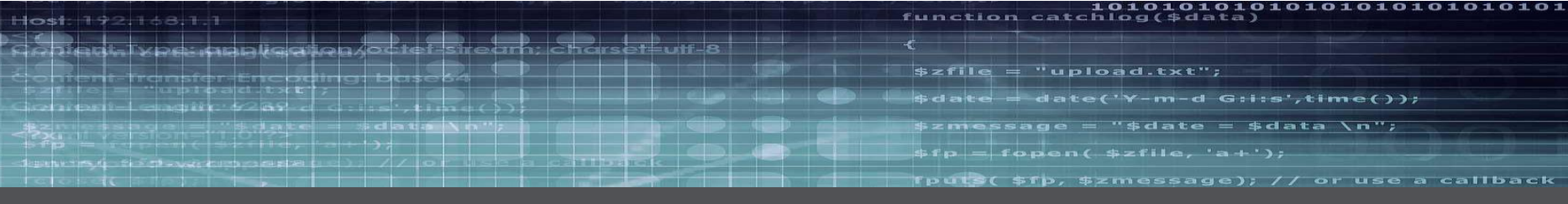

# **Fallstudie**

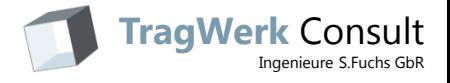

## **M2A2 – Universelle Multimodellsoftware**

#### Multimodell-Struktur Elementarmodell-Viewer

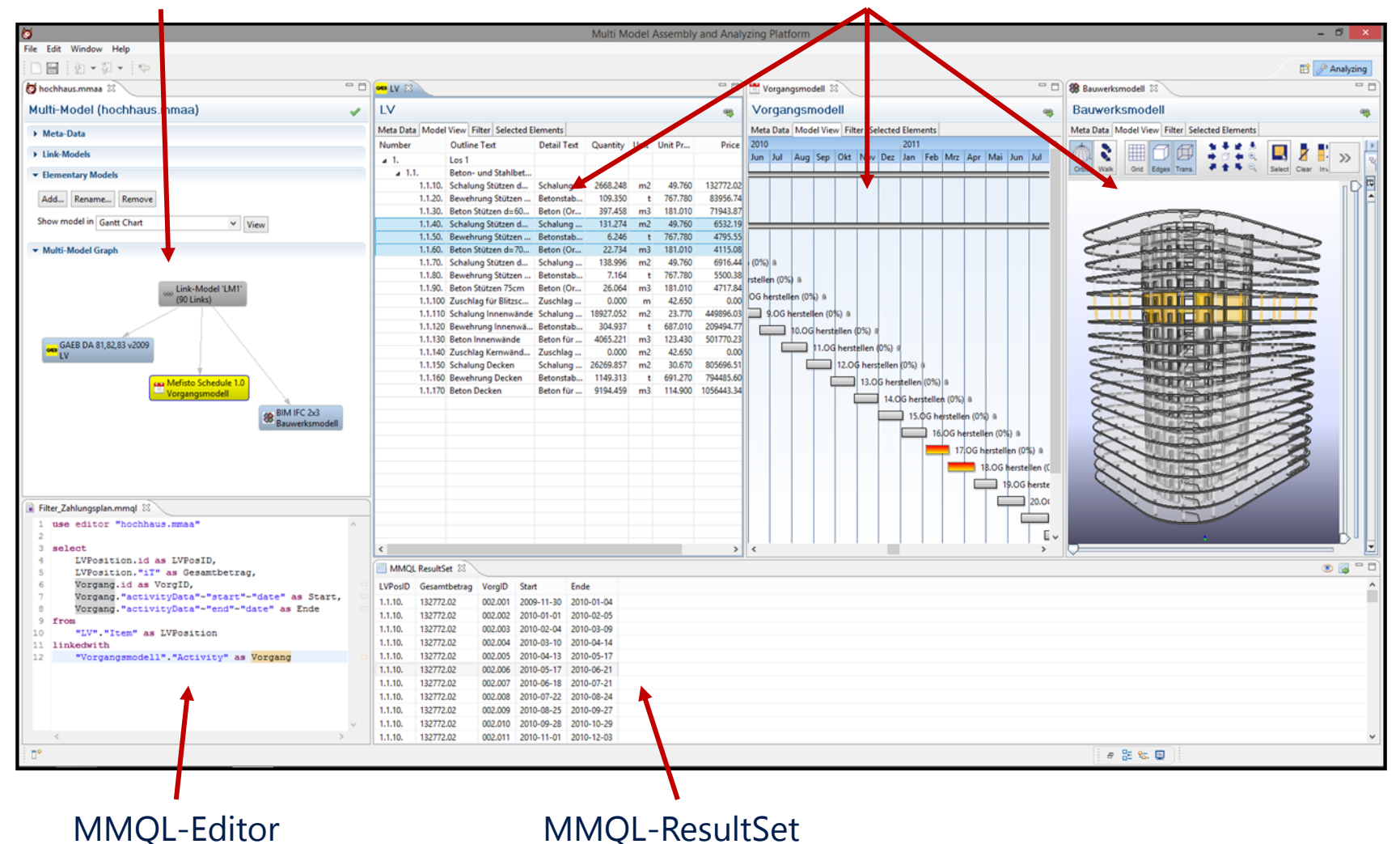

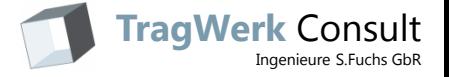

## **Fallstudie Zahlungsplan - Design**

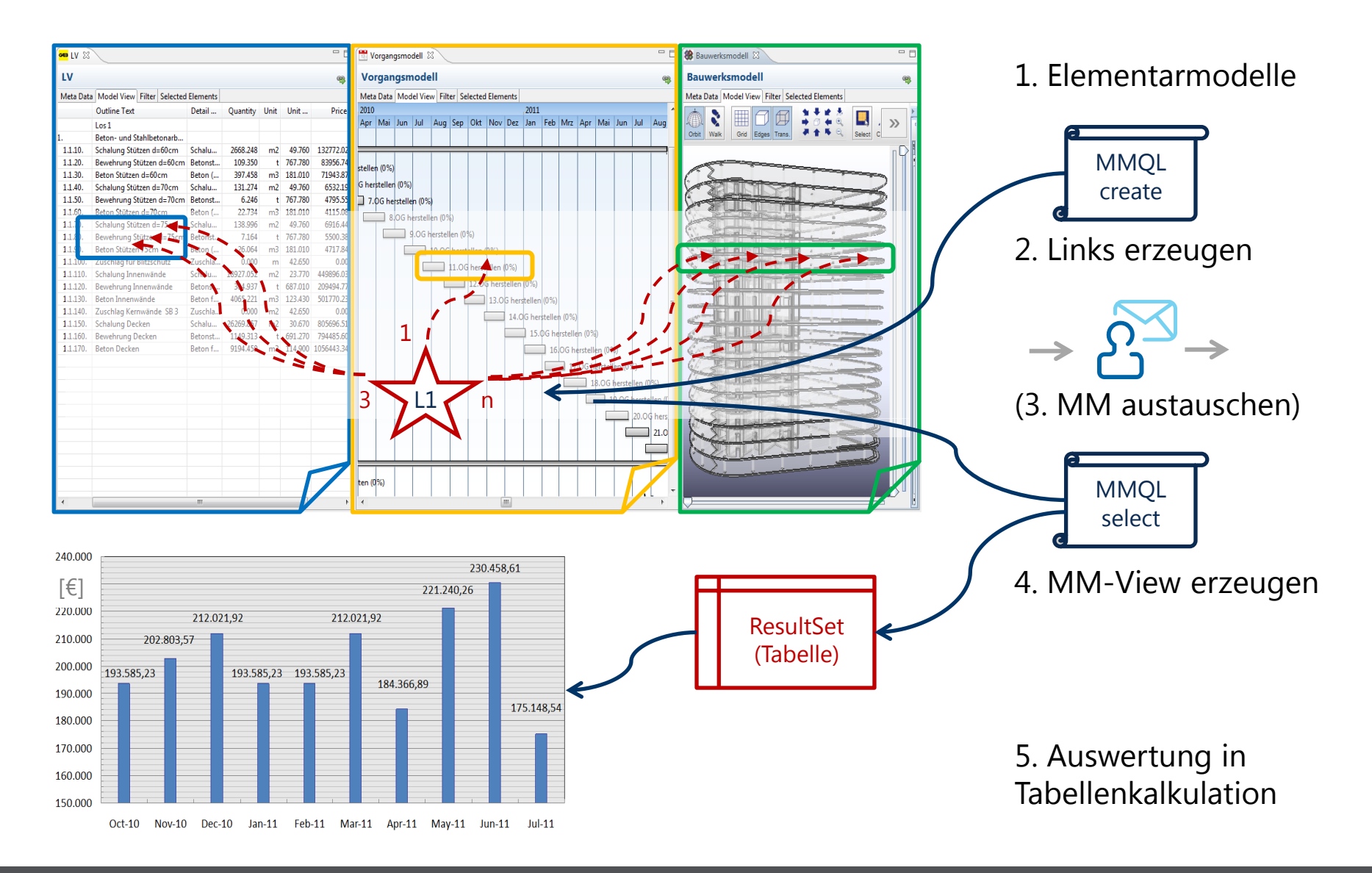

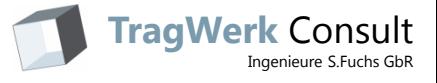

## **Fallstudie Zahlungsplan - Ergebnisse**

## Ausführungsdauern der Datenzusammenstellung [min]

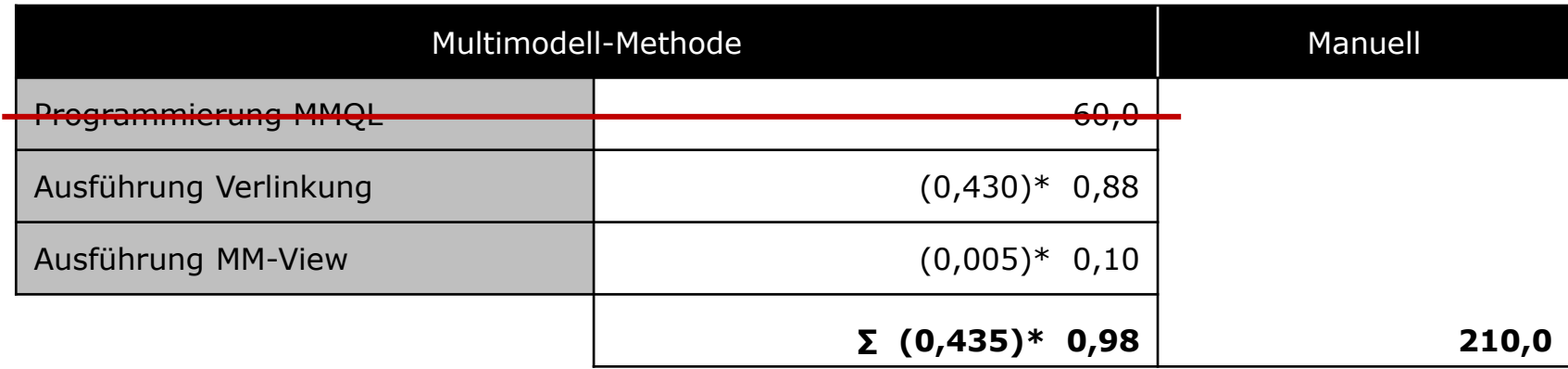

\* *bei geparsten Elementarmodellen*

### Quantitatives Ergebnis:

• Geschwindigkeitsgewinn Faktor: (483)\* 215

#### Qualitatives Ergebnis:

- MMQL-Query ist wiederverwendbar
- MM: Reproduzierbare Ergebnisse

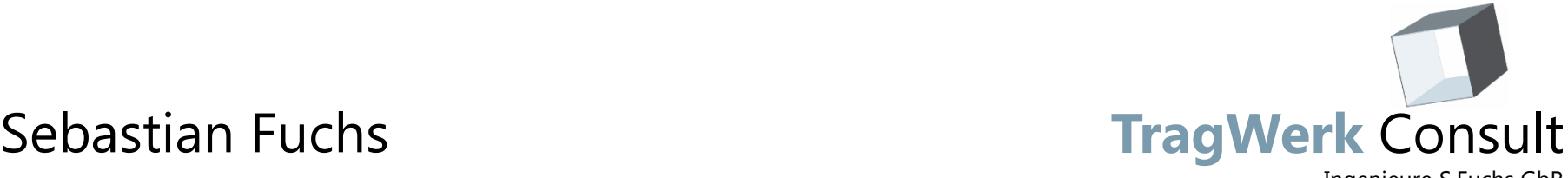

Ingenieure S.Fuchs GbR

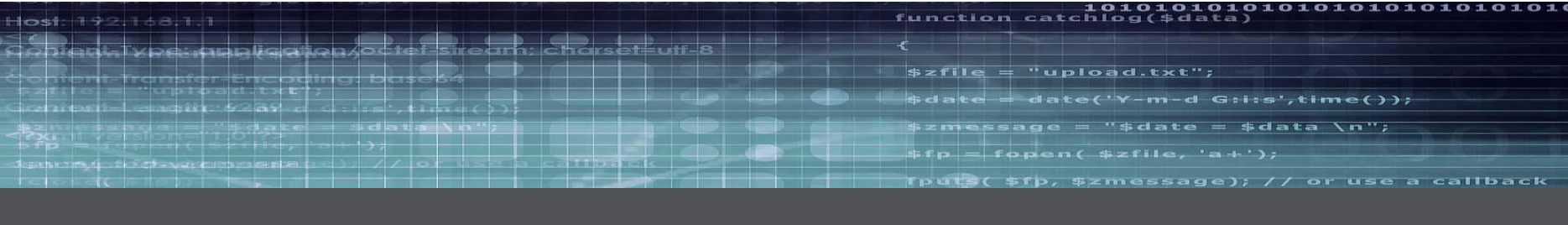

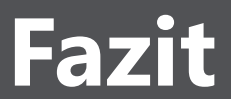

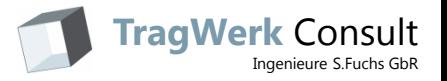

## **Multimodell-Methode**

## Zusammenfassung

- Neutraler, domänenübergreifender Datenaustausch
- Kompatibel zu bestehenden Baufachanwendungen
- Methoden und Implementierung zur domänenübergreifenden Erschließung
- Auch auf zukünftige interdisziplinäre Aufgabenstellungen anwendbar

## Mögliche Weiterentwicklungen

- Filterergebnisse als neues Multimodell
- Multimodell-Templates / Metadaten-Management

## Überführung in Praxis

- Standardisierung: buildingSMART Projektgruppe "Multimodelle", gegründet 08.10.2013
- TU Dresden stellt M2A2 kostenfrei für nicht kommerzielle Anwendung zur Verfügung

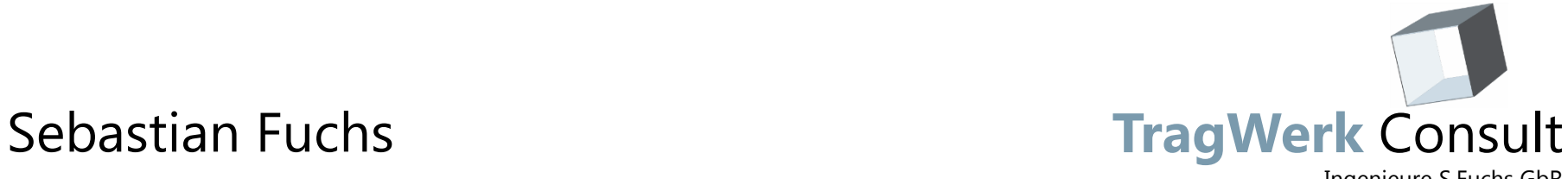

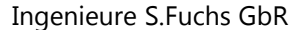

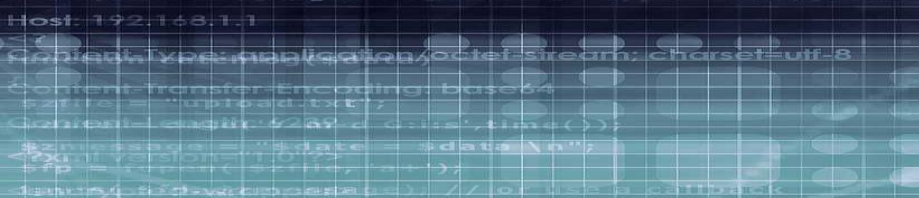

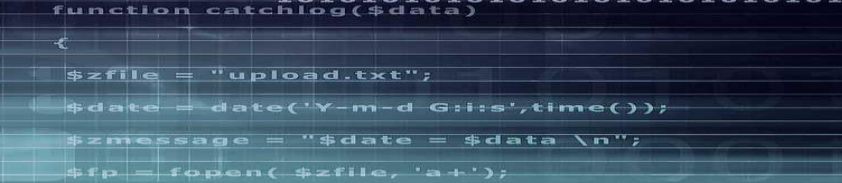

**Danke**

# **Fragen ?**

Erschließung domänenübergreifender Informationsräume mit Multimodellen